"It is not sufficient to engineer a solution.

The engineering team must make sure that it is the correct solution." Rodrigues, G.

The engineering team must make sure that it is **the** correct solution.

The engineering team make sure that it is the correct solution How can

## 1) By design

## 2) Testing and Verification

## 2) Testing and Verification

# Guidelines for Testing and Verifying robots in the field

Ricardo D. Caldas Brasília, Brasil, Feb. 2024

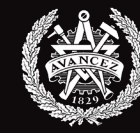

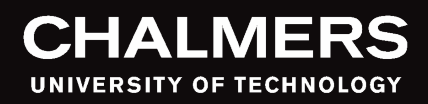

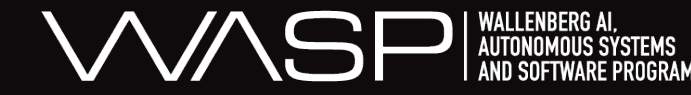

#### About me

- Control and Automation Engineer (UnB, Brazil)
- Masters in Dependability and SE (UnB, Brazil)
- PhD student, Robotics SE (Chalmers, Sweden)

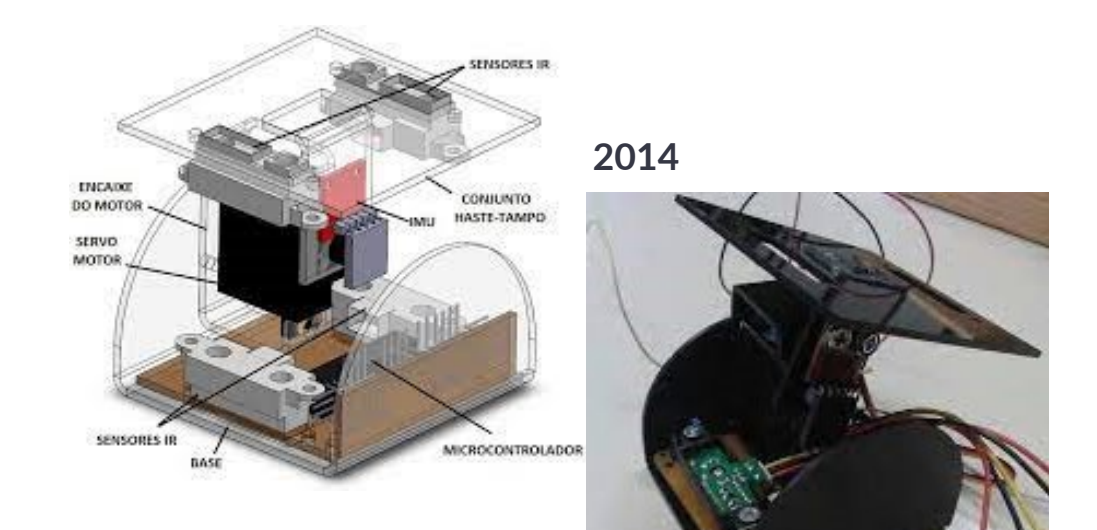

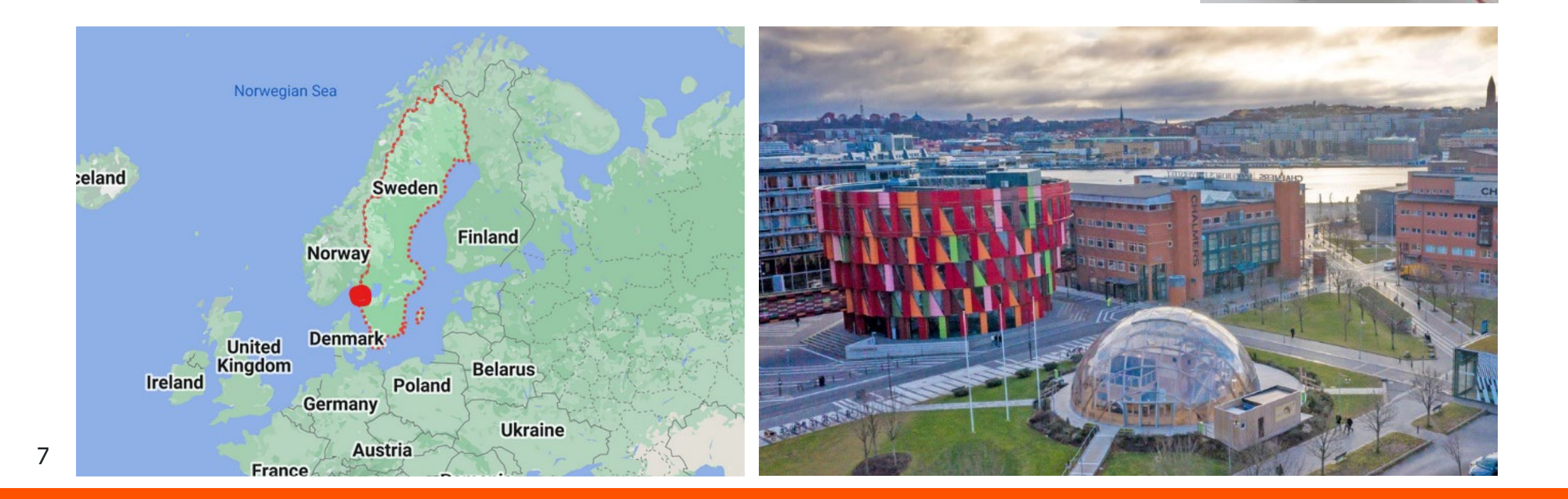

## On what software engineering activities do roboticists spend most of their time?

156 respondents

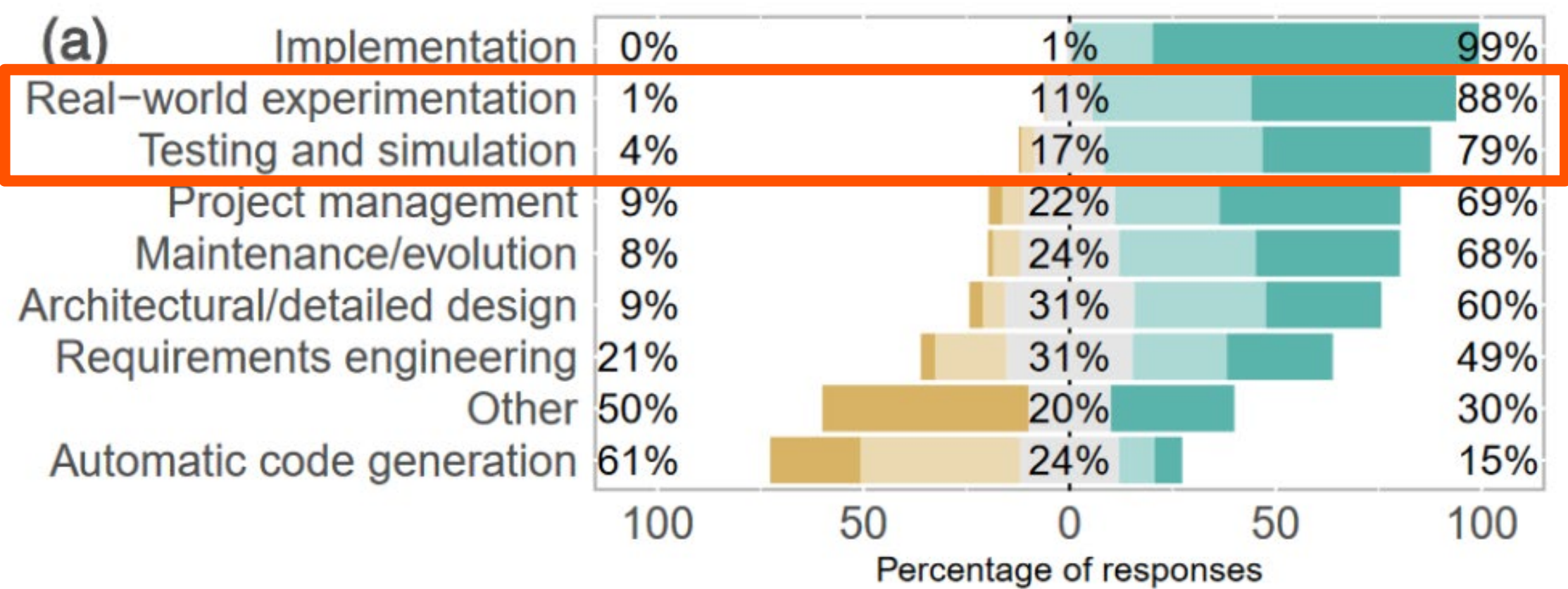

*Practitioners mainly focus on implementation and real-world experimentation (preferred over simulation) during software development, typically following agilestyle processes.*

### IT IS UNCLEAR HOW ::: ROS SUPPORTS SYSTEMATIC RUNTIME VERIFICATION AND FIELD-BASED TESTING.

### How does  $::ROS$  supports RV and FbT?

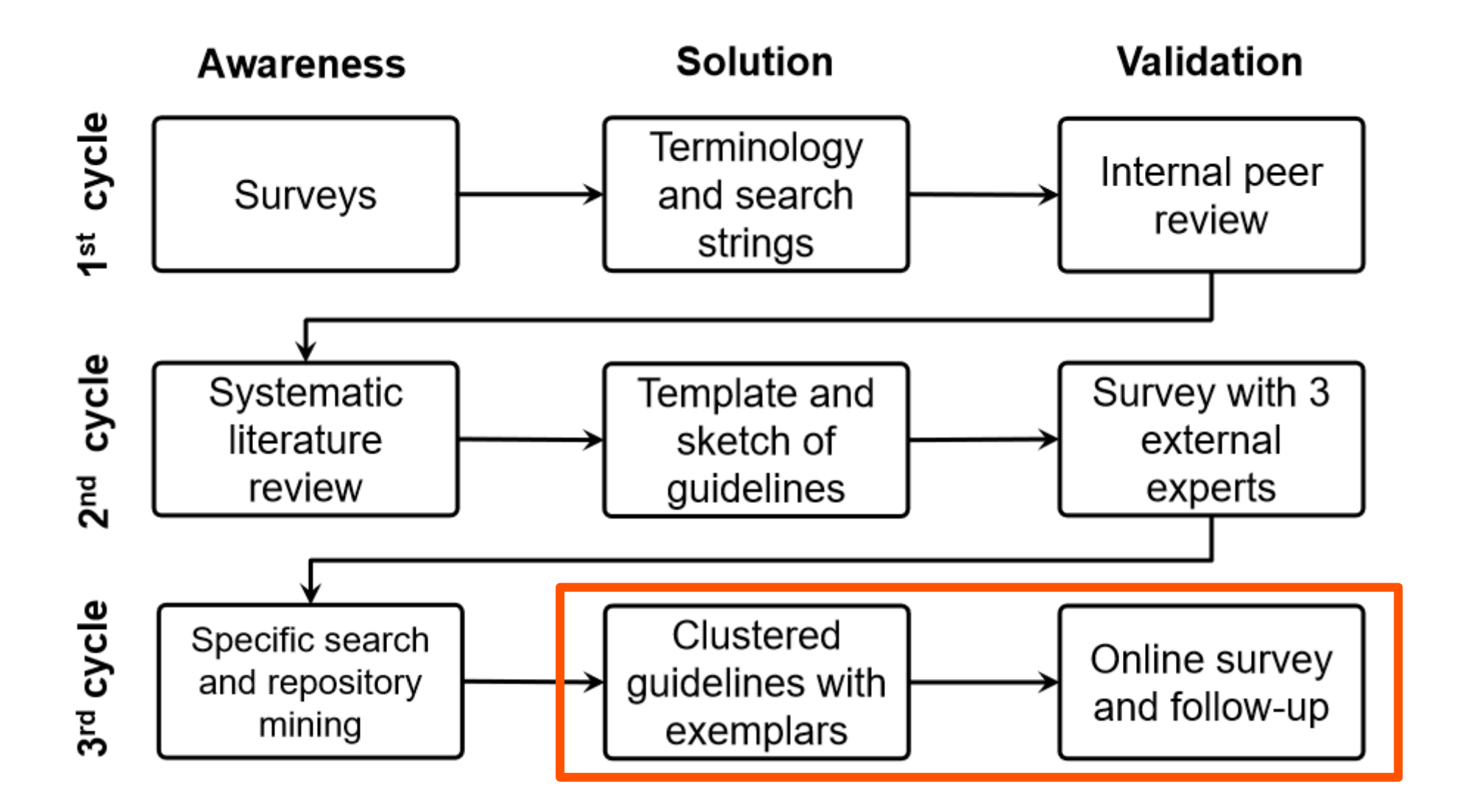

*Overview of the guidelines to Field-based Testing (FT) and Runtime Verification (RV) for Runsian contraction (RV) for Runsian contraction (RV) for Runsian contraction (RV) for Runsian contraction (RV) for Runsian contraction (RV) for Runsian contracti* 

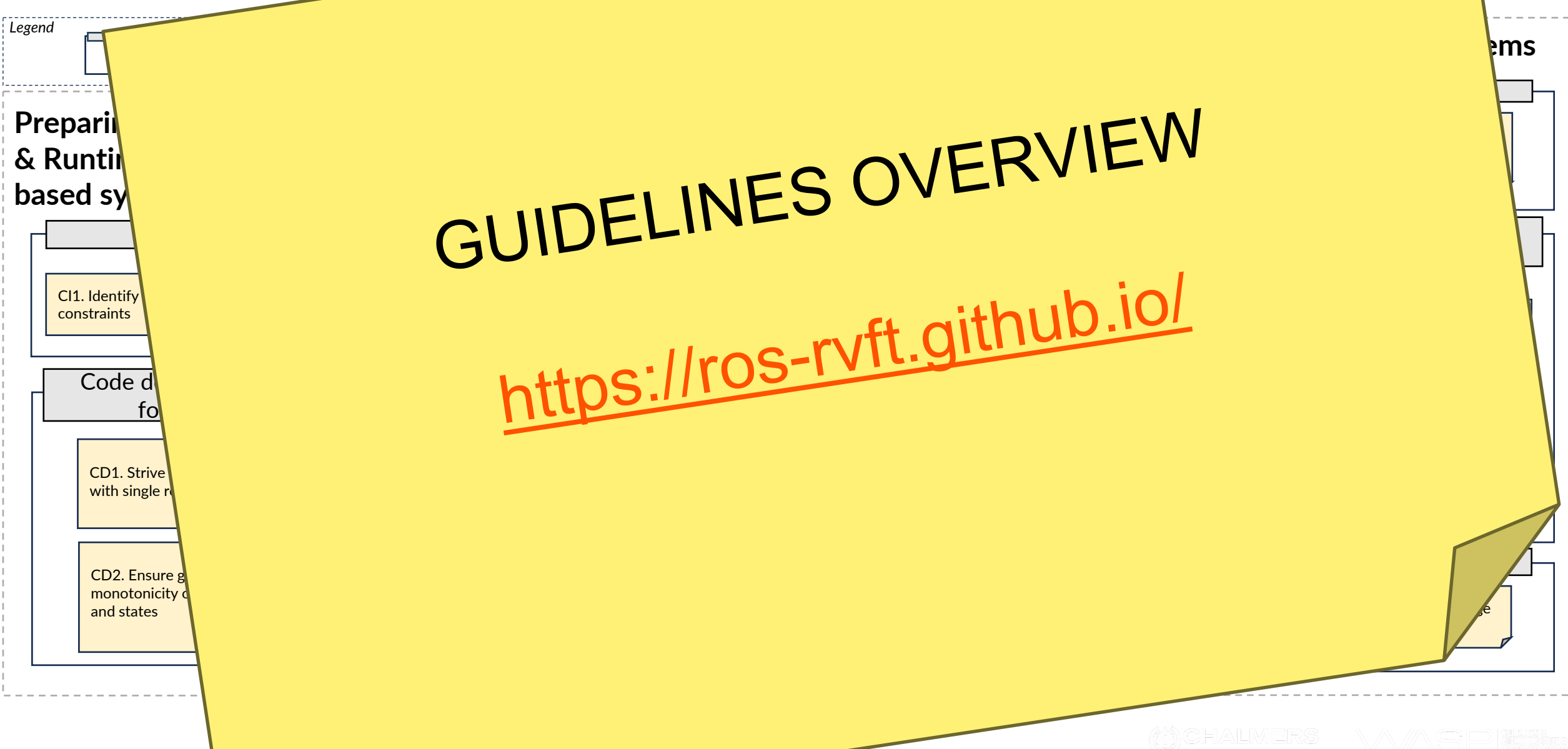

### *20 guidelines 20 guidelines | 8 clusters clusters | 8 for Devs + 12 for RV and FT*

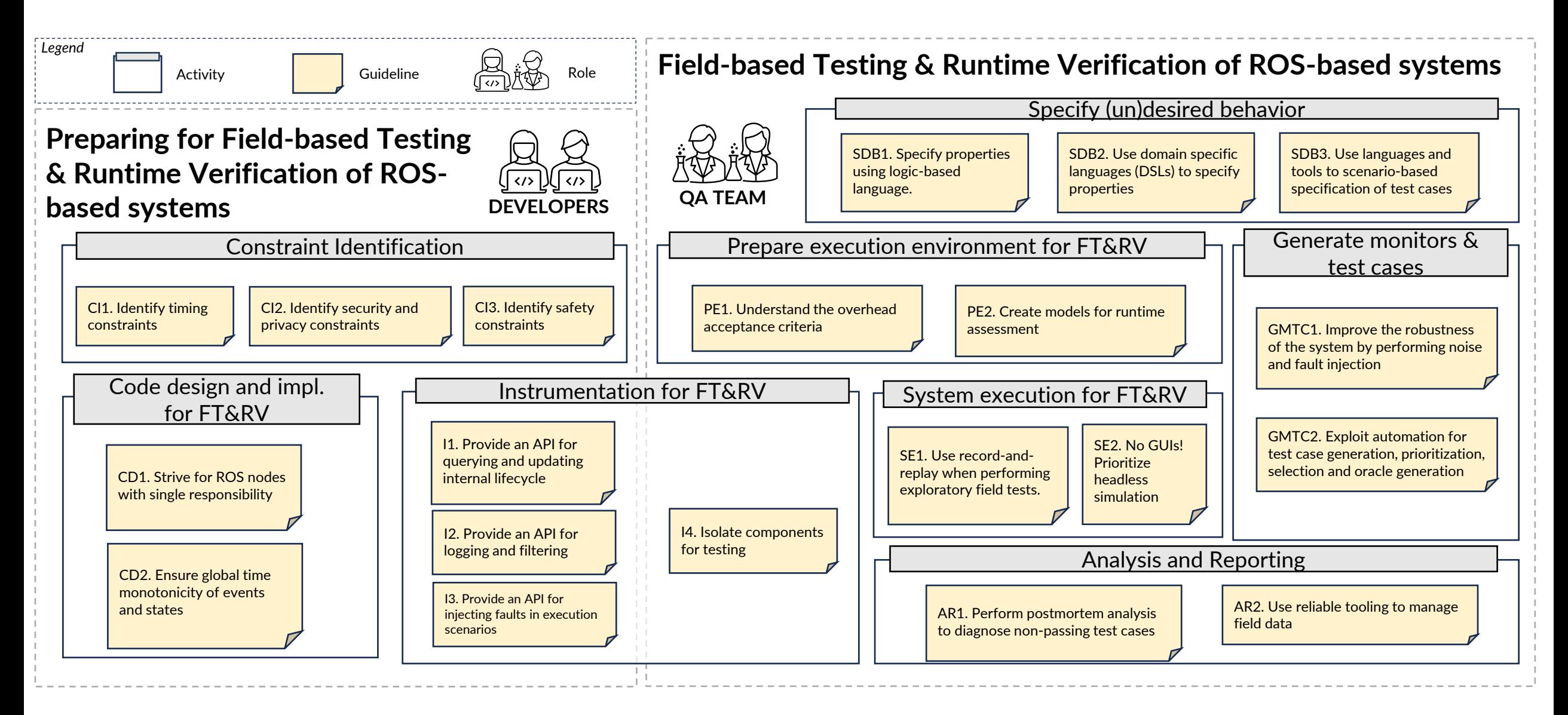

W.CHALMERS

#### CD2. Ensure global time monotonicity of events and states

Non-determinism in the scheduling of events can lead to unexpected behavior, compromising the reliability of tests and hindering their reproduction.

*"The development team should ensure global time monotonicity of events and states to avoid potential scheduling non-determinism"*

Ensuring global time monotonicity of events and states permits to address the potential non-determinism in the scheduling of events in ROS-based applications

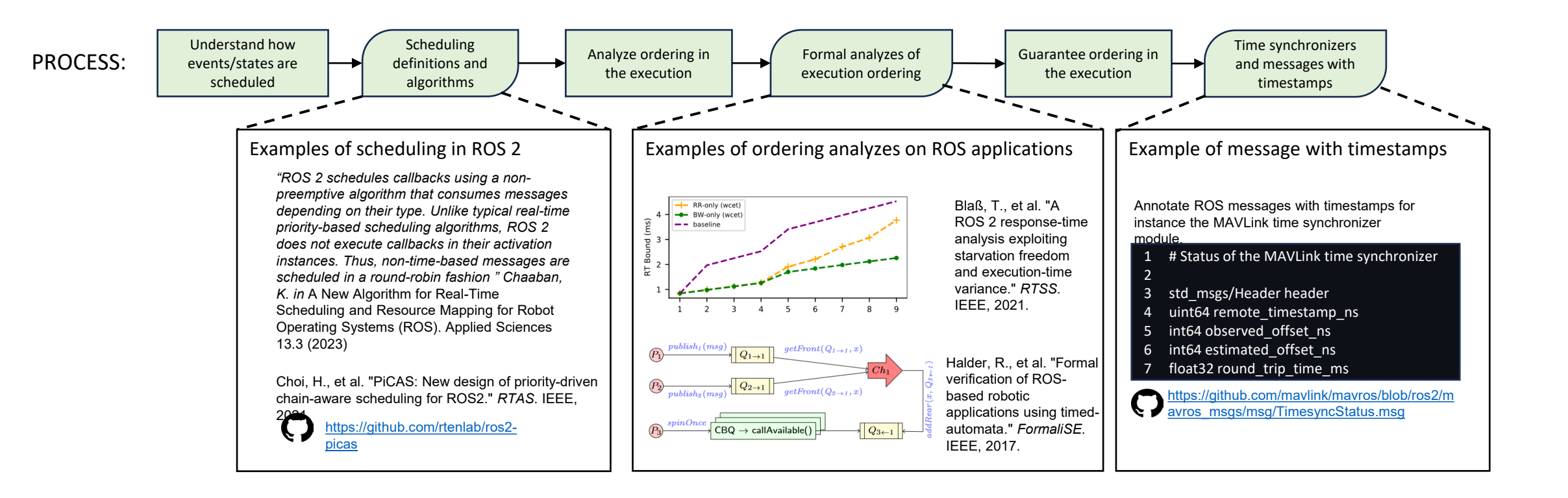

#### I1. Provide an API for querying and updating internal lifecycle

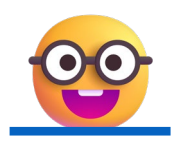

In ROS, internal states are typically hidden limiting the ability to diagnose and understand unpredicted behavior.

*"To facilitate field-based testing, the development team should adopt custom lifecycle conventions and prepare an API for querying and updating the internal life-cycle."*

ROS nodes with lifecycle management provide:

(1). structured way to manage nodes and interactions;

(2). ensuring the right state for testing;

(3). helps mitigate dangling nodes that are not in use;

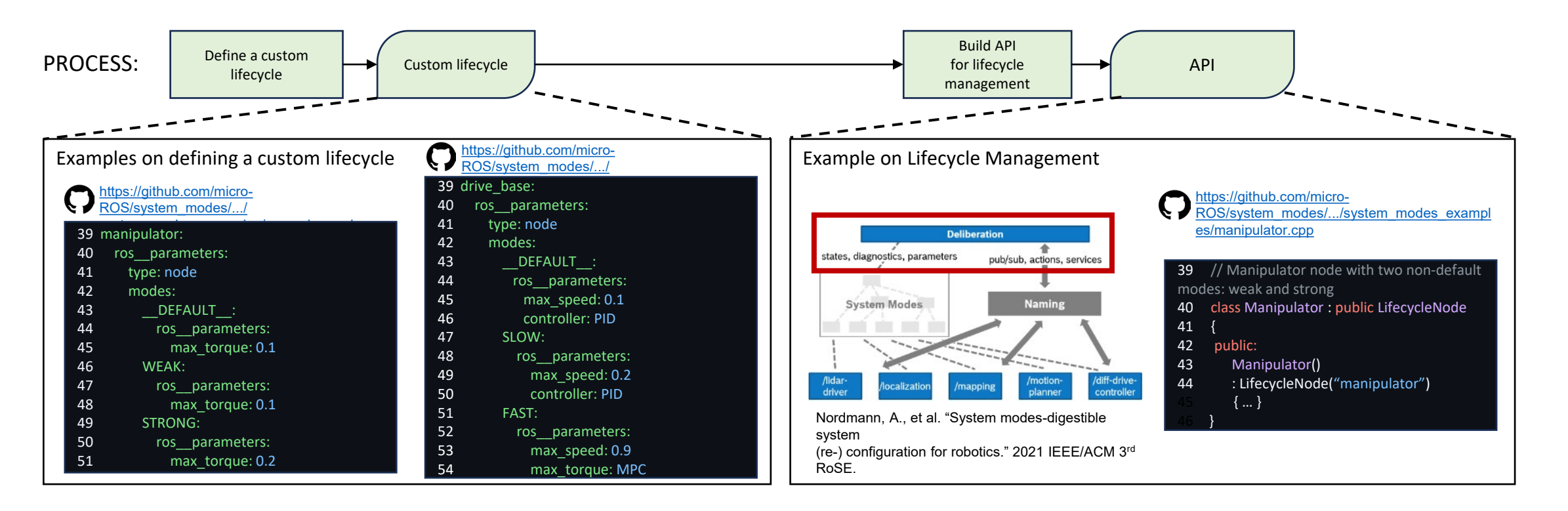

## cool, but so what?

are these guidelines useful, clear, applicable?

## How do developers and QA teams like our guidelines?

- 55 responses (Industry and Academics)
- Service robotics, marine robotics and industrial automation
- $22\% (1 3 \text{ yrs})$ , 22% (3 5 yrs) and 40% (> 10 yrs)

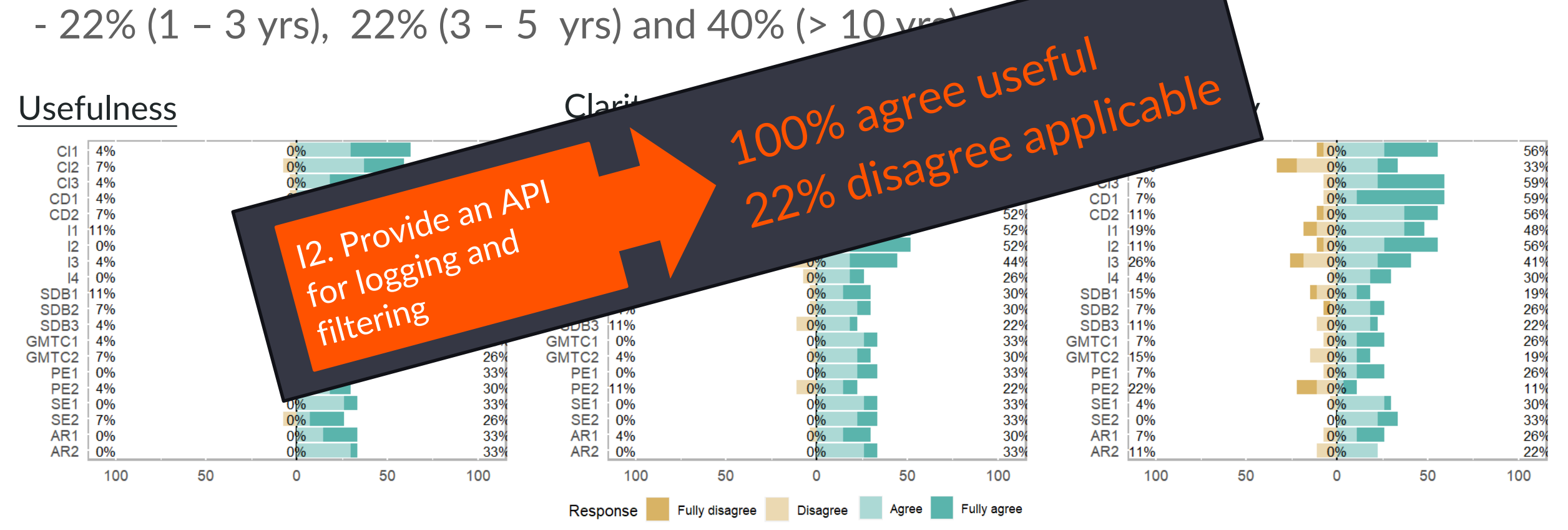

### Future Work (under construction…)

• Guidelines that never made it to the end

"Explicitly annotate ROS nodes with contracts"

"Use Closed-Form Expressions for Recording Time-Continuous Traces"

• How do guidelines address the state-of-the-art of field-based testing and runtime verification?

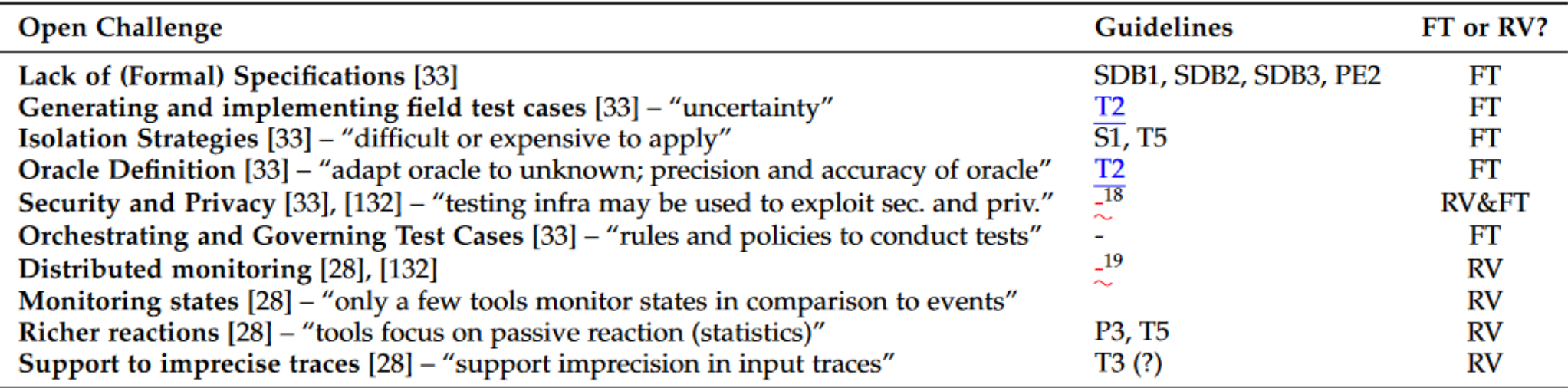

### Take aways

19

**Real-world** Testing and Verification help to engineer **the** correct solution; ROS does not provide extensive support to real-world testing; **es** [M](https://emojipedia.org/nerd-face/)ixed-methods (SLR + repo mining) are

a way to provide actionable results.

### 2) Testing and Verification 10

11. Provide an API for querying and updating internal lifecycle

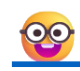

In ROS, internal states are typically hidden limiting the ability to diagnose and understand unpredicted behavior.

"To facilitate field-based testing, the development team should adopt custom lifecycle conventions and prepare an API for querying and updating the internal life-cycle."

ROS nodes with lifecycle management provide: (1). structured way to manage nodes and interactions: (2). ensuring the right state for testing; (3), helps mitigate dangling nodes that are not in use:

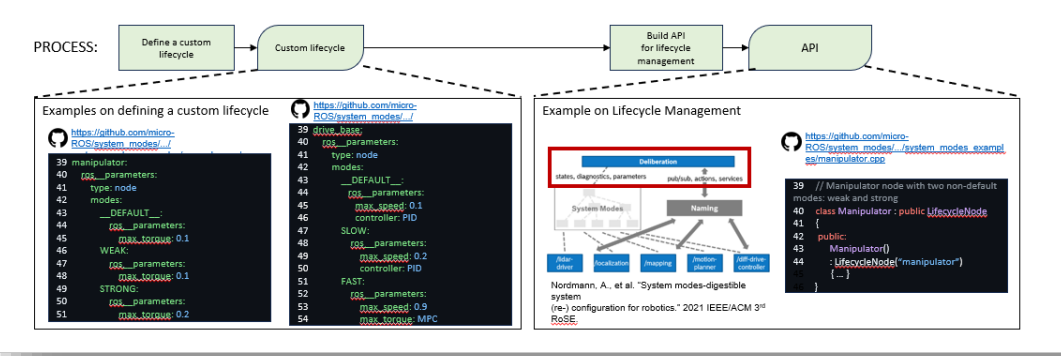

∧ On what software engineering activities do roboticists spend most of their time?

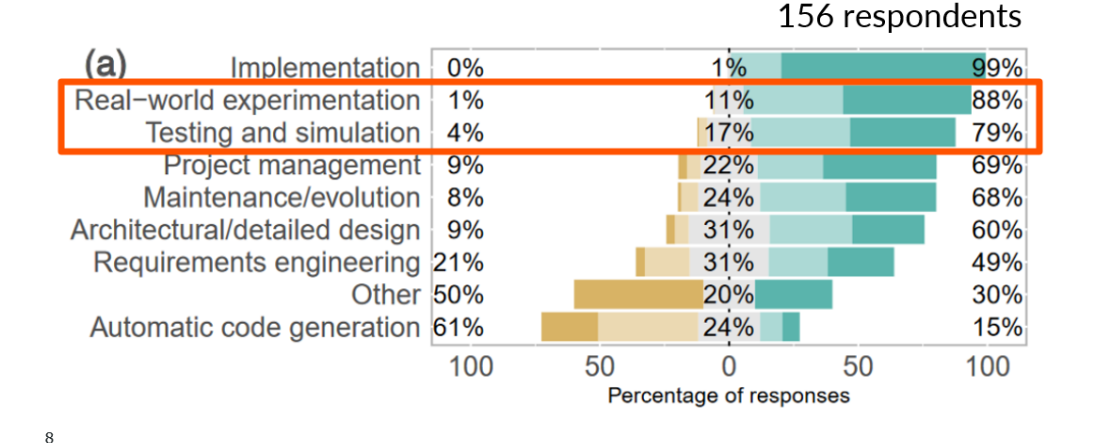

# Thanks!

#### ricardo.caldas@chalmers.se https://rdinizcal.github.io

#### Check the guidelines :

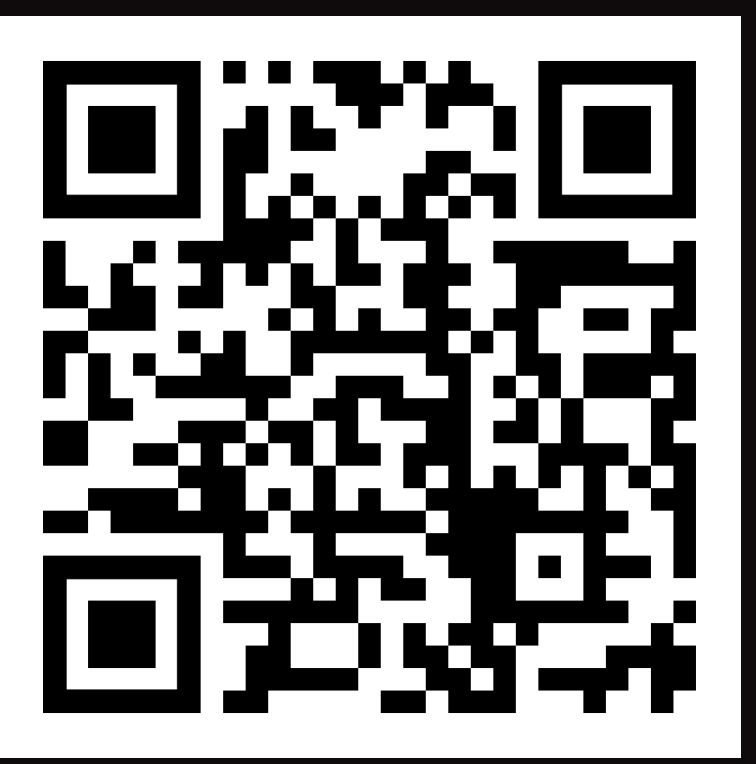

https://ros-rvft.github.io/

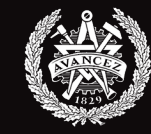

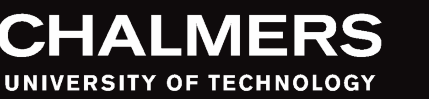

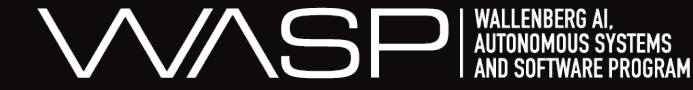